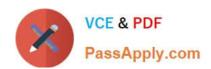

# NSE5\_FAZ-7.0<sup>Q&As</sup>

Fortinet NSE 5 - FortiAnalyzer 7.0

# Pass Fortinet NSE5\_FAZ-7.0 Exam with 100% Guarantee

Free Download Real Questions & Answers PDF and VCE file from:

https://www.passapply.com/nse5\_faz-7-0.html

100% Passing Guarantee 100% Money Back Assurance

Following Questions and Answers are all new published by Fortinet
Official Exam Center

- Instant Download After Purchase
- 100% Money Back Guarantee
- 365 Days Free Update
- 800,000+ Satisfied Customers

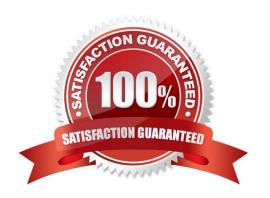

# https://www.passapply.com/nse5\_faz-7-0.html 2024 Latest passapply NSE5\_FAZ-7.0 PDF and VCE dumps Download

#### **QUESTION 1**

How do you restrict an administrator\\'s access to a subset of your organization\\'s ADOMs?

- A. Set the ADOM mode to Advanced
- B. Assign the ADOMs to the administrator\\'s account
- C. Configure trusted hosts
- D. Assign the default Super\_User administrator profile

Correct Answer: B

https://docs.fortinet.com/document/fortianalyzer/6.2.5/administration- guide/717578/assigning-administrators-to-an-adom

#### **QUESTION 2**

You are using RAID with a FortiAnalyzer that supports software RAID, and one of the hard disks on FortiAnalyzer has failed. What is the recommended method to replace the disk?

- A. Shut down FortiAnalyzer and then replace the disk
- B. Downgrade your RAID level, replace the disk, and then upgrade your RAID level
- C. Clear all RAID alarms and replace the disk while FortiAnalyzer is still running
- D. Perform a hot swap

Correct Answer: A

supports hot swapping on hardware RAID only, so it is recommended that on FortiAnalyzer devices with software RAID you should shutdown FortiAnalyzer prior to exchanging the hard disk.

https://community.fortinet.com/t5/FortiAnalyzer/Technical-Note-How-to-swap-Hard-Disk-on-FortiAnalyzer/ta-p/194997?externalID=FD41397#:~:text=If%20a%20hard%20disk%20on,process%20known%20as%20hot%20swapping

#### **QUESTION 3**

Refer to the exhibit.

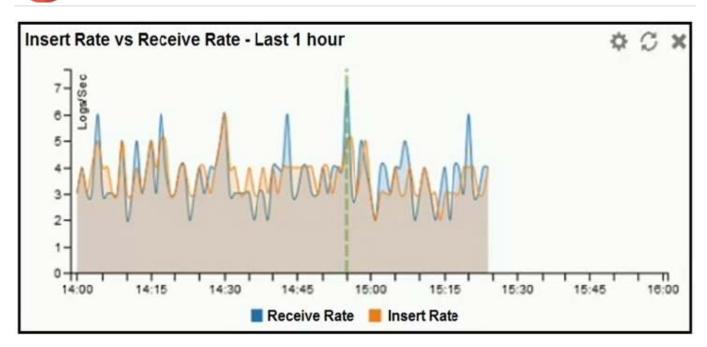

What does the data point at 14:55 tell you?

- A. The received rate is almost at its maximum for this device
- B. The sqlplugind daemon is behind in log indexing by two logs
- C. Logs are being dropped
- D. Raw logs are reaching FortiAnalyzer faster than they can be indexed

Correct Answer: D

## **QUESTION 4**

What is the purpose of a dataset query in FortiAnalyzer?

- A. It sorts log data into tables
- B. It extracts the database schema
- C. It retrieves log data from the database
- D. It injects log data into the database

Correct Answer: C

Reference: https://docs2.fortinet.com/document/fortianalyzer/6.0.4/administration- guide/148744/creating-datasets

## **QUESTION 5**

What is the purpose of a predefined template on the FortiAnalyzer?

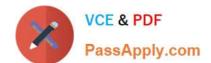

# https://www.passapply.com/nse5\_faz-7-0.html 2024 Latest passapply NSE5\_FAZ-7.0 PDF and VCE dumps Download

- A. It can be edited and modified as required
- B. It specifies the report layout which contains predefined texts, charts, and macros
- C. It specifies report settings which contains time period, device selection, and schedule
- D. It contains predefined data to generate mock reports

Correct Answer: B

Reference: https://docs2.fortinet.com/document/fortianalyzer/6.0.8/administration- guide/618245/predefined-reports-templates-charts-and-macros

<u>Latest NSE5 FAZ-7.0</u> <u>Dumps</u> NSE5 FAZ-7.0 VCE Dumps NSE5 FAZ-7.0 Study Guide